The copy filmed here has been reproduced thanks to tha ganaroaity of:

National Library of Canada

The images appearing hare are the best quelity possible considering the condition and legibility of tha original copy and in kaaping with tha filming contract apacificationa.

Original copiaa in printad papar covara ara filmad baginning with tha front covar and anding on tha last paga with a printad or illuatratad impraasion, or the back cover when appropriate. All othar original copiaa ara filmad baginning on tha firat paga with a printad or illuatratad impraaaion, and anding on tha last paga with a printad or illustreted impression.

Tha laat recorded frame on each microfiche shell contain the symbol  $\longrightarrow$  (meening "CON-TINUED"), or the symbol  $\nabla$  (meening "END"), whichever appliea.

Maps, piatea. charts, etc., may be filmed at different reduction ratios. Those too large to be entirely included in one exposure are filmed beginning in the upper left hend corner, left to right and top to bottom, as many frames aa required. The following diagrams illustrate the method:

L'exemplaire filmé fut reproduit grâce à la générosité de:

Bibliotheque nationale du Canada

Les images suiventes ont été reproduites avec le plua grand toin. compta tanu da la condition at de la netteté de l'exemplaire filmé, et en conformité evec les conditions du contret de filmaga.

Les exemplaires originaux dont la couverture en papier est imprimée sont filmés en commencent par la pramiar plat at an tarminant soit par la derniére page qui comporte uns empreinte d'imprassion ou d'illustration, soit par la second plat, salon la caa. Tous las autras axamplairas origineux sont filmés en commencant par le premiére page qui comporte une empreinte d'impraasion ou d'illustration at an tarminant par la derniére page qui comporte une telle amprainta.

Un dea symbolas suivants apparaitra sur la dernière imege de chaque microfiche, selon le cas: le symbole -- signifie "A SUIVRE". le symboia V signifie "FIN".

Les cartes, planches, tableaux, etc., peuvent être filmés à des taux de réduction différents. Lorsque le document est trop grand pour être reproduit en un seul cliché, il est filmé à partir de l'angle supérieur gauche, de geuche à droite. at de haut en bas. an prenant la nombre d'imeges nécessaire. Les diagrammes suivants illustrent le méthode.

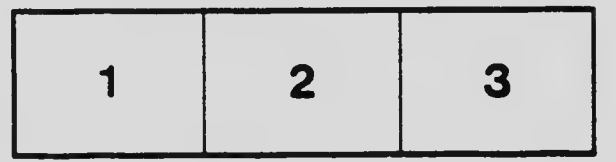

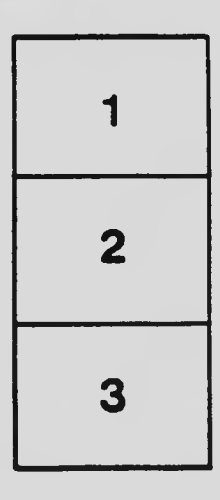

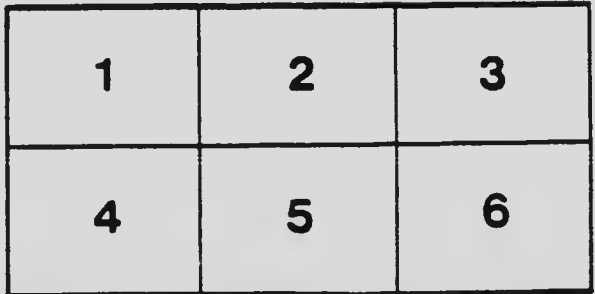